# Lecture-17 Examples on relay

### Example

Consider the power system shown below, with the a) generating source beyond buses 1, 3 and 4. What are the zones of protection in which the system should be divided? Which circuit breakers will open for faults at P1 and P2?

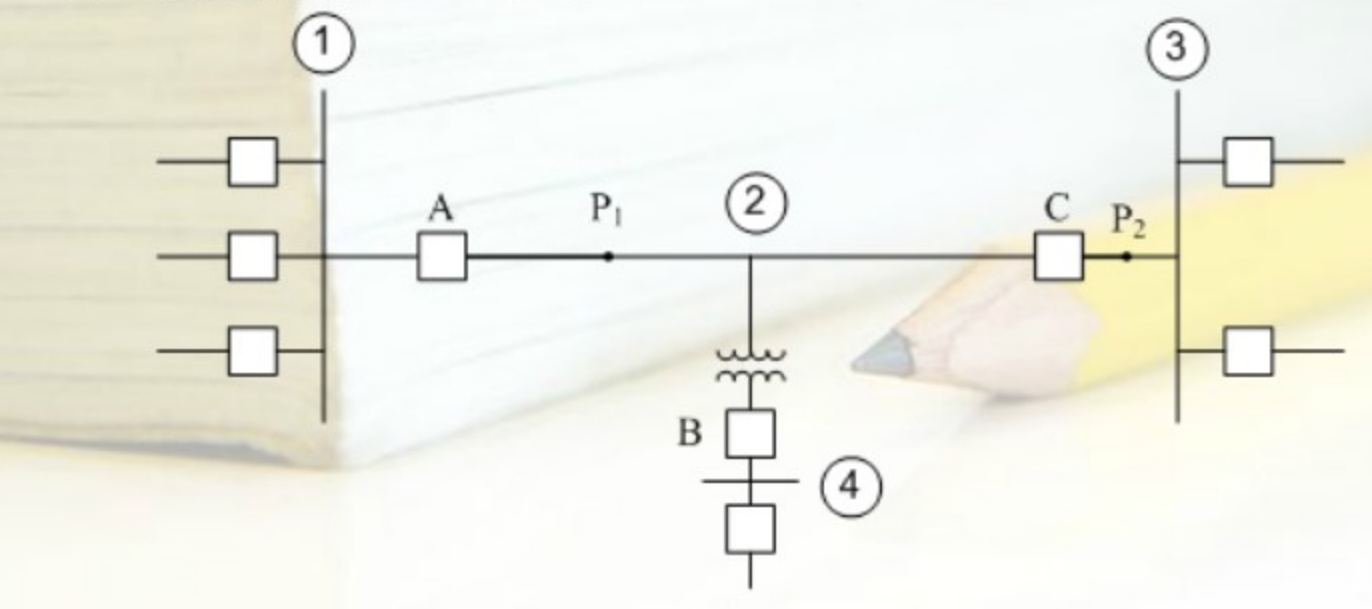

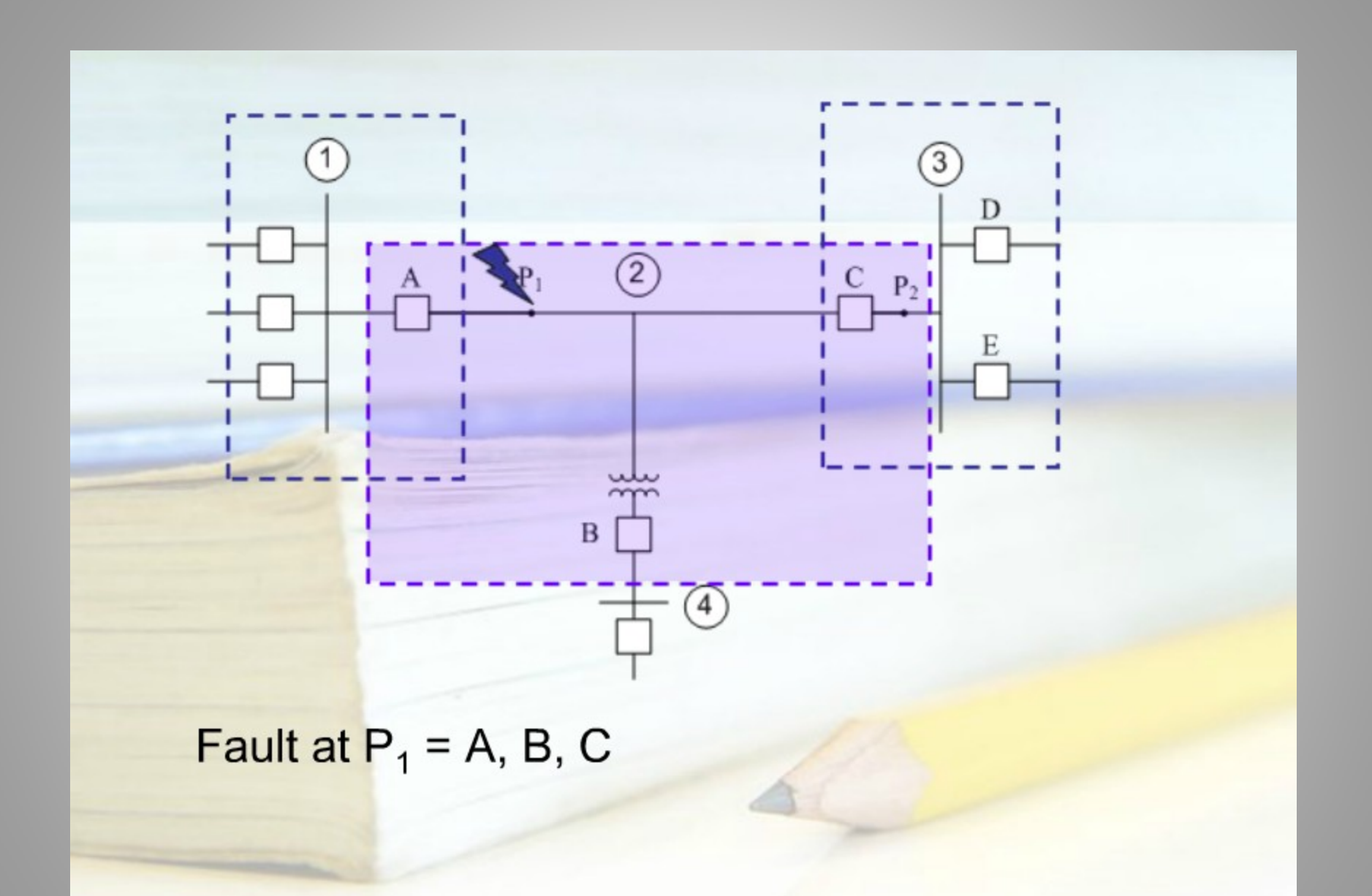

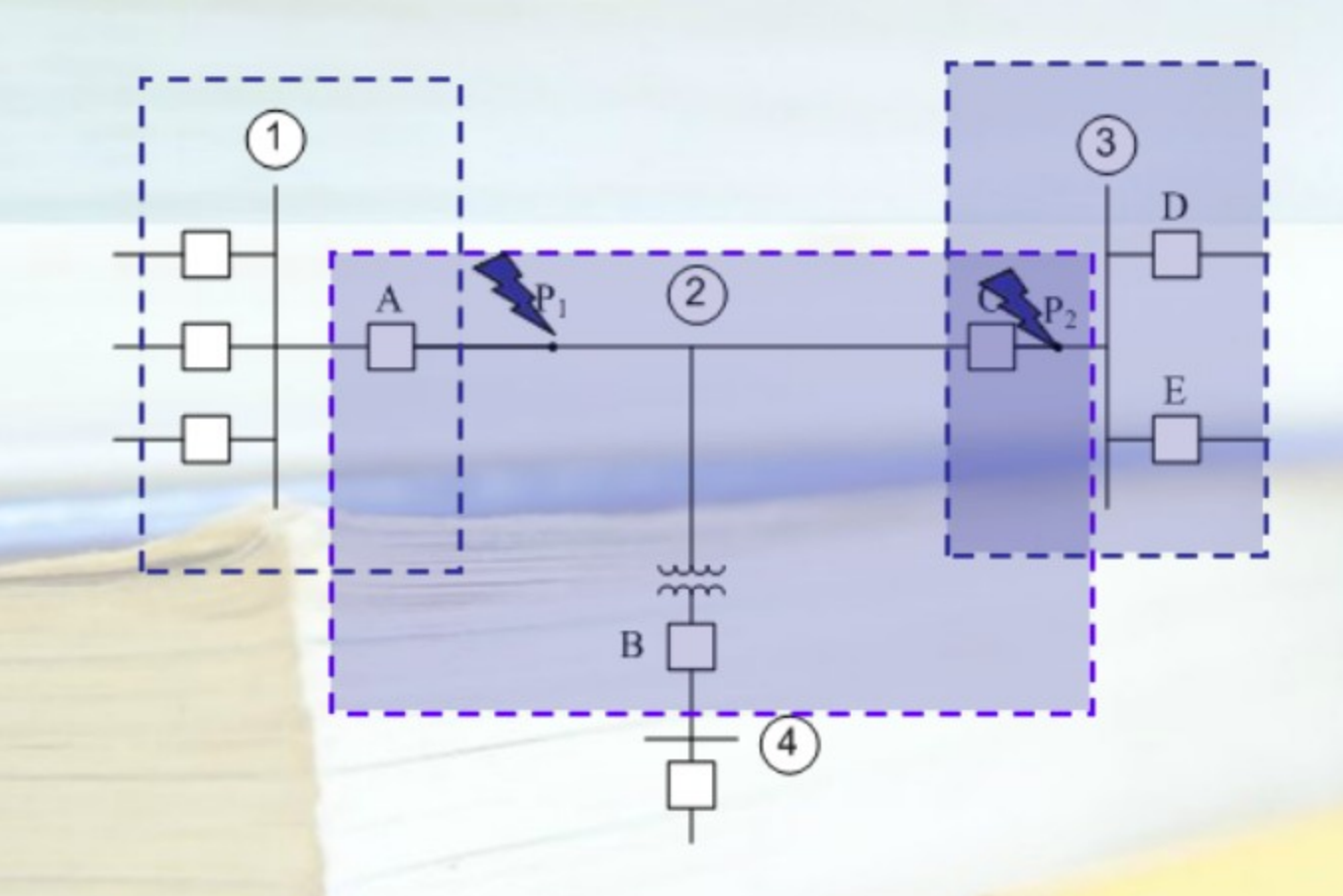

Fault at  $P_1$  = A, B, C Fault at  $P_2 = A$ , B, C, D, E

## **Back-up Protection**

#### **1. Duplicate Primary**

- Provide primary protection when the primary- $\bullet$ relaying equipment is out of service for maintenance or repair
- Disconnect when primary relaying operates correctly
- Operate with sufficient time delay (coordination time delay) if primary not operate
- When short circuit occur, both primary and back-up start to operate, but if primary is operate, then the back-up will reset.

## **Back-up Protection**

#### 2. Remote Back-up

located outside boundary of Zone of Protection  $\bullet$ 

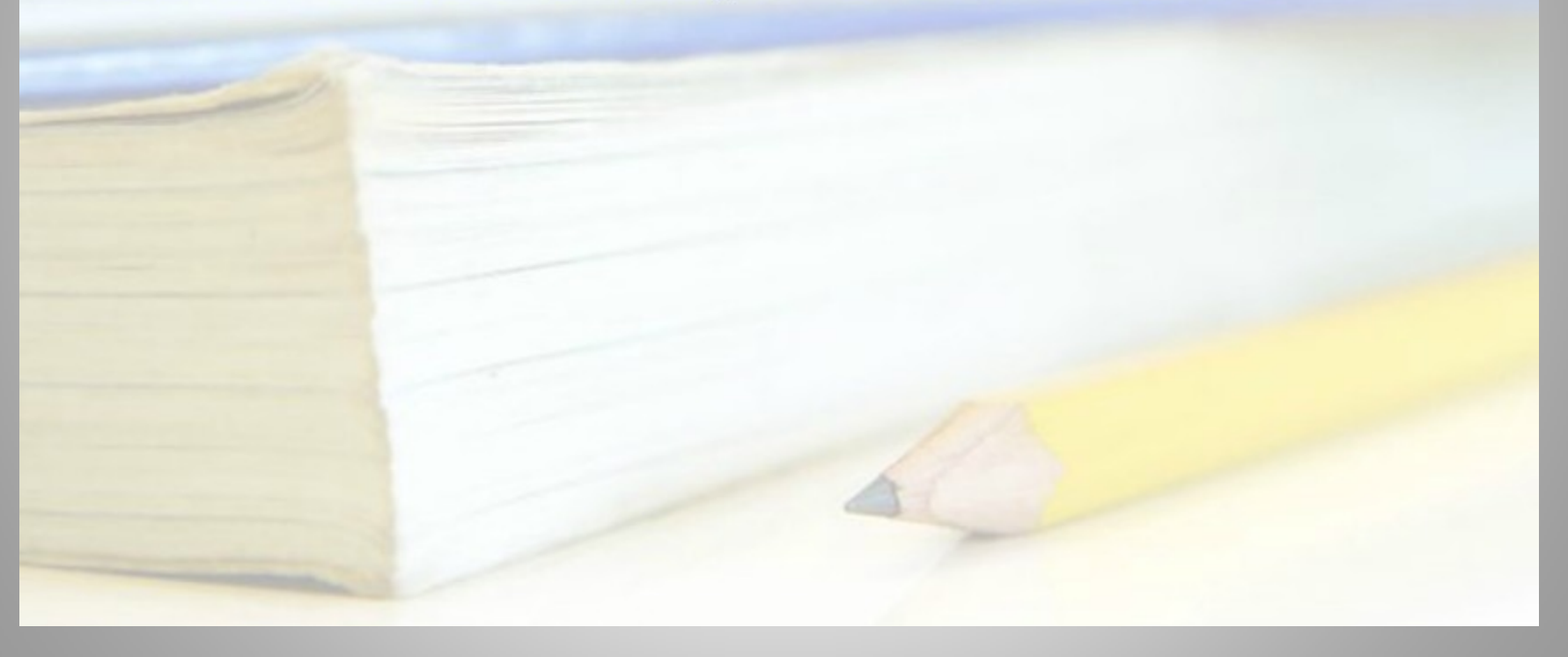